# Get Kindle

# COMMANDING AN AVATAR THROUGH MIND

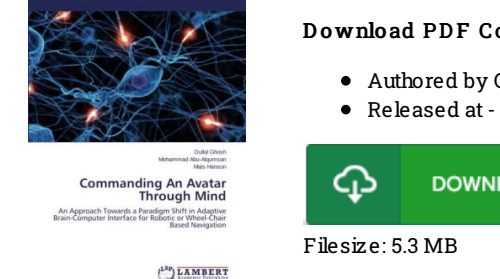

### Download PDF Commanding An Avatar Through Mind

Authored by Ghosh, Dullal/ Abu-Alqumsan, Mohammad

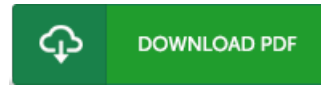

To open the data file, you will have Adobe Reader computer software. If you do not have Adobe Reader already installed onyour computer, you candownload the installer and instructions free from the Adobe Web site. You can acquire and help save it for your PC for in the future read. Make sure you follow the download buttonabove to download the document.

## Re vie ws

Comprehensive manual! Its this sort of excellent read through. We have read through and i also am certain that i will going to read through once more again later on. You wont sense monotony at at any time of your time (that's what catalogs are for regarding in the event you question me).

#### -- Pro f. G <sup>e</sup> raldine Mo nahan

Definitely one of the best book We have at any time go through. It is actually filled with wisdom and knowledge I am quickly could get a delight of studying <sup>a</sup> published book.

#### -- Dr. Kim Be rgnaum

A brand new <sup>e</sup> book with <sup>a</sup> brand new standpoint. I have read through and that i am certain that i am going to gonna go through again once more in the future. Its been developed in an remarkably simple way in fact it is merely right after i finished reading through this book in which basically modified me, modify the way in my opinion.

-- Pro f. Llewe llyn Thie l